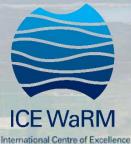

Water Resources Management

HEC-RAS River Analysis System

Facilitator:

Joel Voortman

Learn to build, run, and animate 1D and 2D flood models using free software

### **Online Training Course**

Master the exciting and powerful features in the newly released

# **HEC-RAS 5.0.5**

- Course **Format**
- Interactive
  Printable pdf
  Live online
  Highly workshop quide
  - workshop sessions
- **Experienced** Instructors

Private one-on-one screen-sharing session with the instructor to set up or optimise your own project model

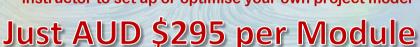

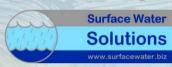

Registration details at www.icewarm.com.au

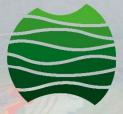

Australian **Nater School** 

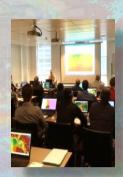

Instructor:

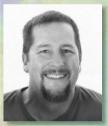

**Krey Price** 

## Module 1 **Using RAS Mapper**

### to build 1D models

#### live web sessions:

Wed 13 Sep 2018 11 am-1 pm AEST Wed 20 Sep 2018 11 am-1 pm AEST

The new version of HEC-RAS 5.0.5 allows users to build 1D models entirely within RAS Mapper without requiring third-party software.

This module covers:

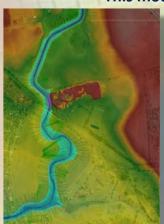

- Setting up RAS Mapper
- Adding alignments
- Adding bank lines
- Adding cross section locations
- Adding spatially varying roughness
- Generating 1D HEC-RAS Geometry File from RAS Mapper
- Viewing 1D results in **RAS Mapper**

#### Module 2 Using new features in 5.0.5 to build 2D models

#### live web sessions:

Wed 4 Oct 2018 11 am-1 pm AEST Wed 11 Oct 2018 11 am-1 pm AEST

The new version of HEC-RAS 5.0.5 provides additional features and tools for improved modelling capabilities and faster run times.

This module covers:

- Adding 2D mesh refinement areas
- Adding individual culvert coordinates
- Adding variable time steps
- Adding internal boundary conditions
- Generating rating curves
- New options for exporting results

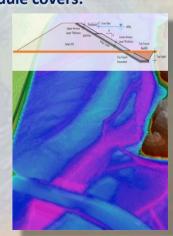